### Gabriel Weis | BINDSYS GmbH **RxJava Just another golden grail for Android?**

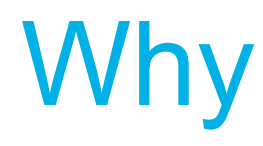

### *"A good design is easier to change than a bad design"*

*Dave Thomas*

# Why Architecture

- Understandability
- Testability
- Maintainability
- Reliability
- $\Rightarrow$  Stability in the long term

# Why not

### Architecture is not free

- More source code
- Less performance
- Needs reviews
- Needs experienced developers

### What makes it difficult on Android to have a good architecture?

# Android Flaws

- Android violates massively SOLID
	- Single reponsibility: can you say *"Context"*
	- Open/closed: we are final
	- Liskov substitution: puh, had luck
	- Interface segregation: the empty listener
	- Dependency inversion: interface what?

# Android Flaws

- Lifecycle
- No build-in ModelView-Whatever
- Asynchronous execution
- No guidelines and degree of freedom

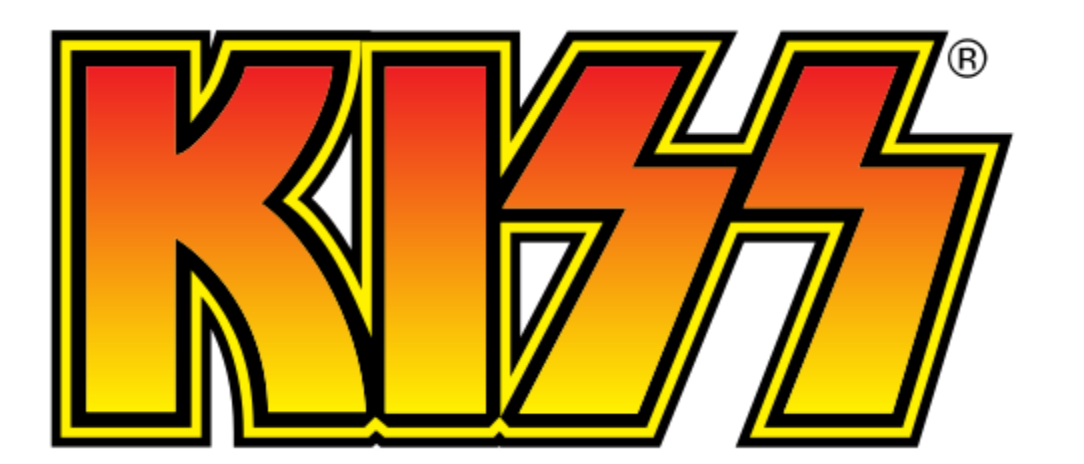

### **MVP**

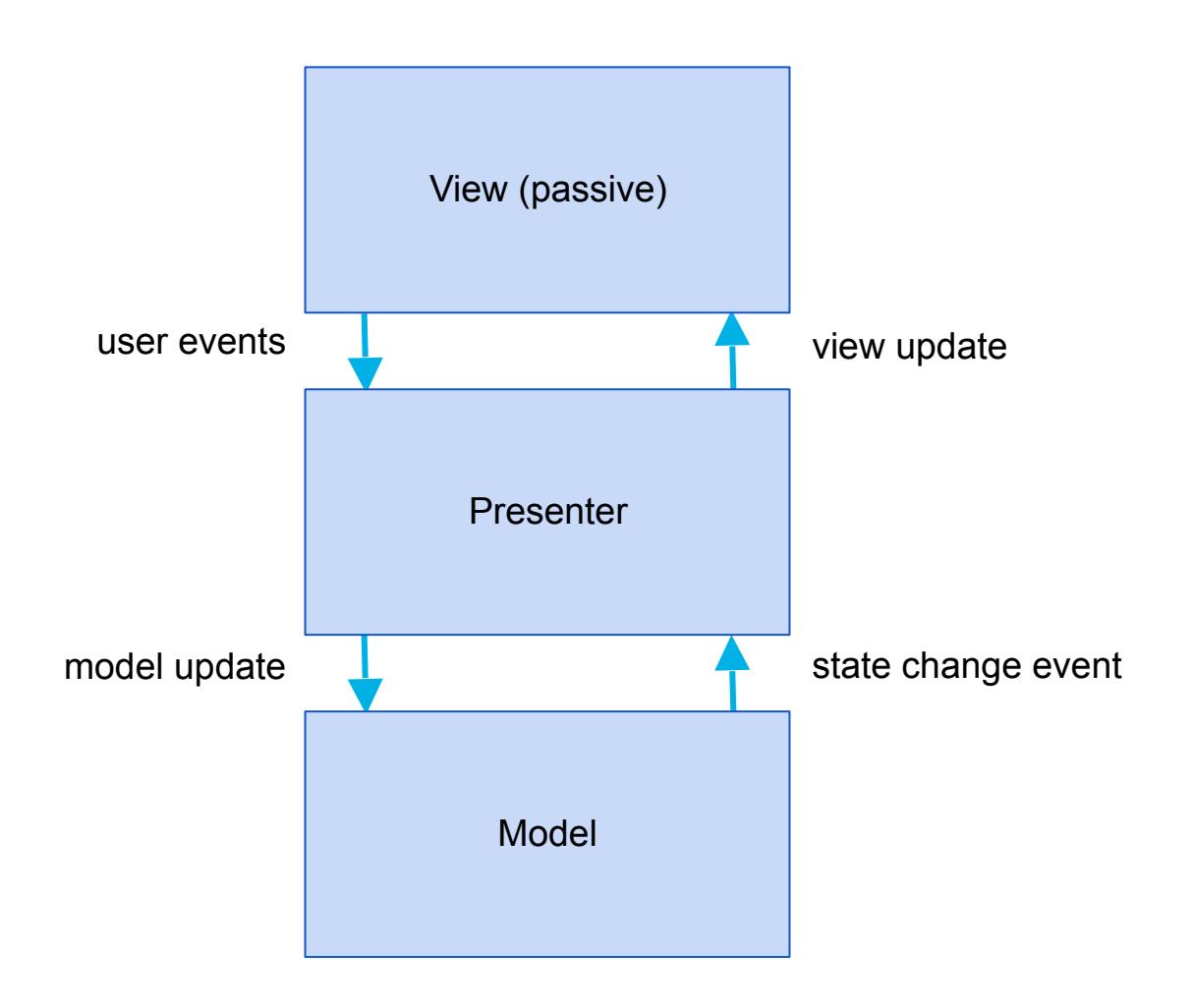

### **Separation of Concerns**

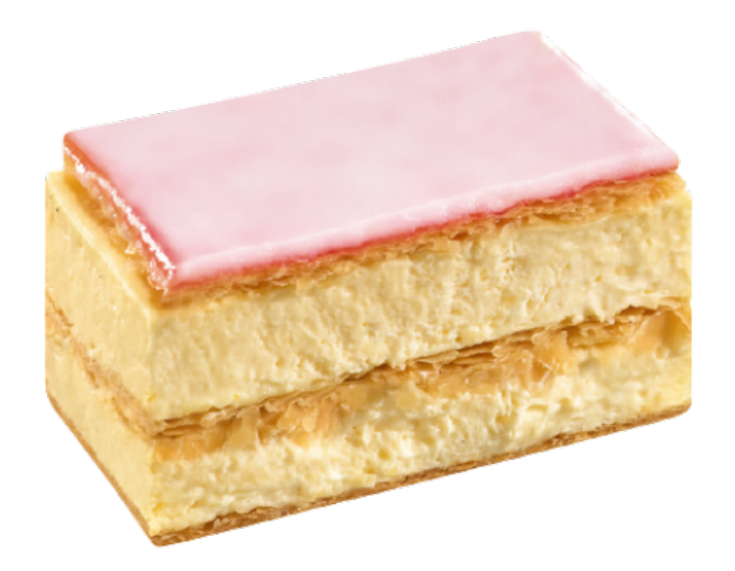

© honold.ch

# Layer & Dependencies

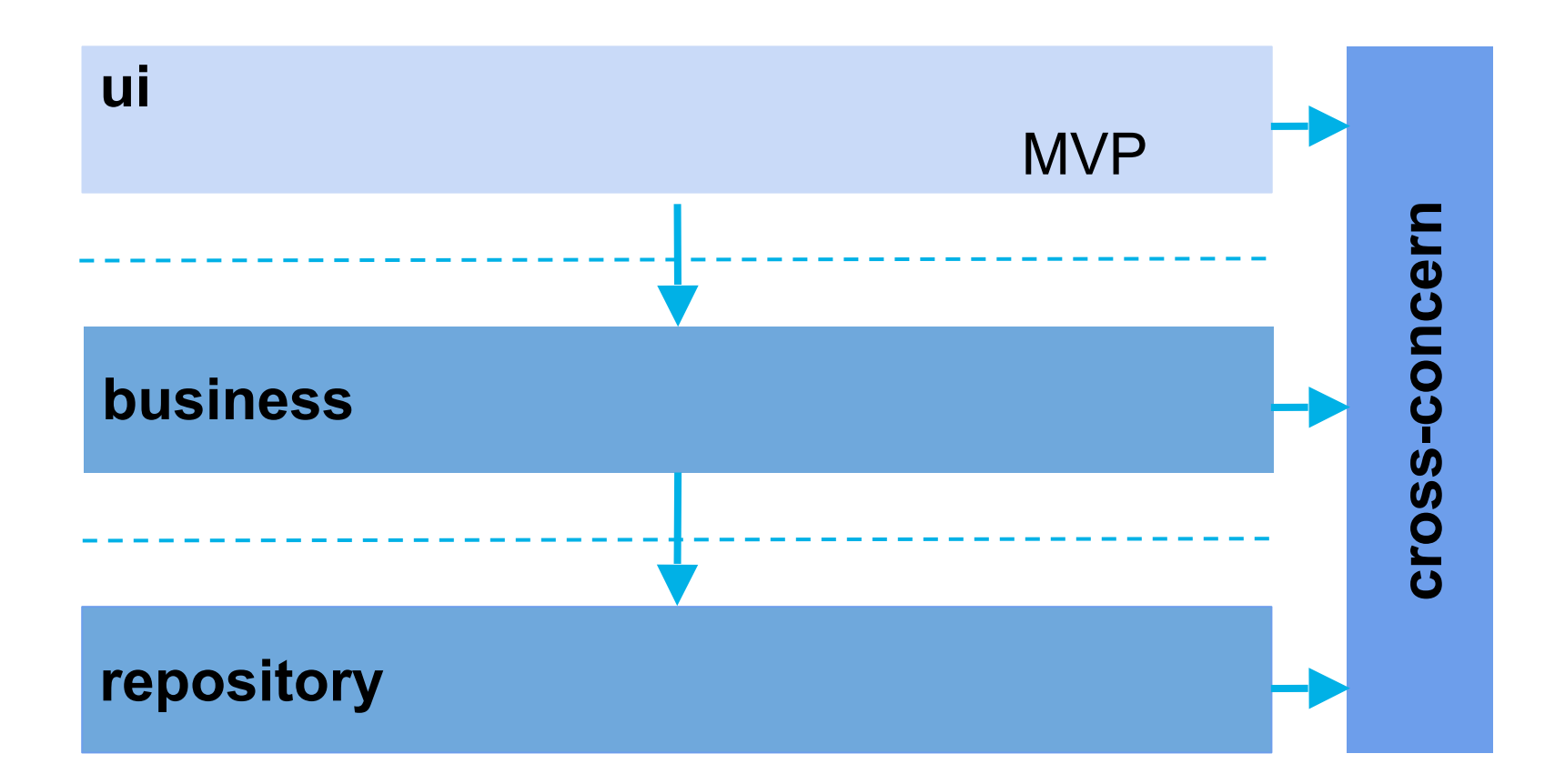

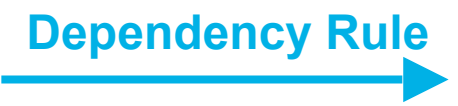

### **Flow**

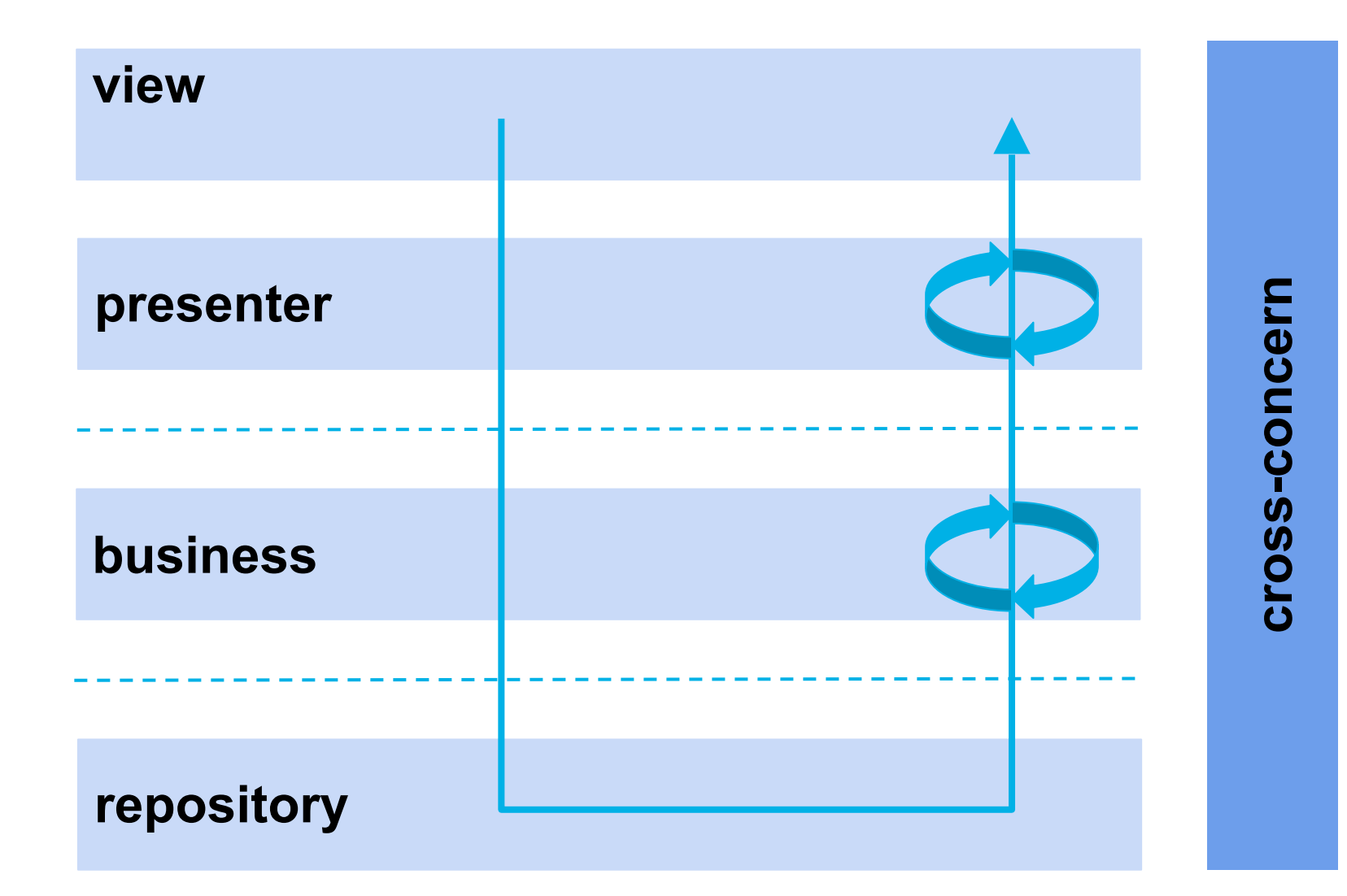

### **RxJava over Bus?**

More powerful and explicit...

... less easy to learn

### 3:0 for RxJava

- BUS just notifies and requires pull –say *data hell* to stateful events
- RxJava binds and pushes
- RxJava has built in data transformation
- solution for asynchronous tasks

### **+1 for extraordinary documentation**

### RxJava concepts

- Observable and Completable
	- (onNext)
	- onCompleted
	- onError
- 㱺 **Observer pattern on steroids**

### RxJava concepts

- Operators
	- Creation
	- Transforming
	- Filtering
	- $\bullet$  …

### RxJava concepts

- Schedulers
	- subscribeOn
	- observeOn
	- Subscription

@Test public void filterMapAct() throws Exception {

> // Arrange List<String> result = new ArrayList<>(); Integer[] values =  $\{1, 2, 3, 4, 5, 6\}$ ;

Observable<String> observable = Observable .from(values) .filter(value  $\rightarrow$  isEven(value)) .map(integer  $\rightarrow$  String.valueOf(integer))  $\texttt{.doOnNext}(\text{string} \rightarrow \text{result}.\text{add}(\text{string}))$ // Act  $observable.subscript ();$ 

#### // Assert

 $assertEquals(3, result.size())$ ;  $assertEquals("2", result.get(0));$  $assertEquals("4", result.get(1));$  $assertEquals("6", result.get(2));$ 

### RxJava in MVP + layers?

- data and events get observable
- emitted items can be transformed
- 㱺 **each layer can "decorate"**

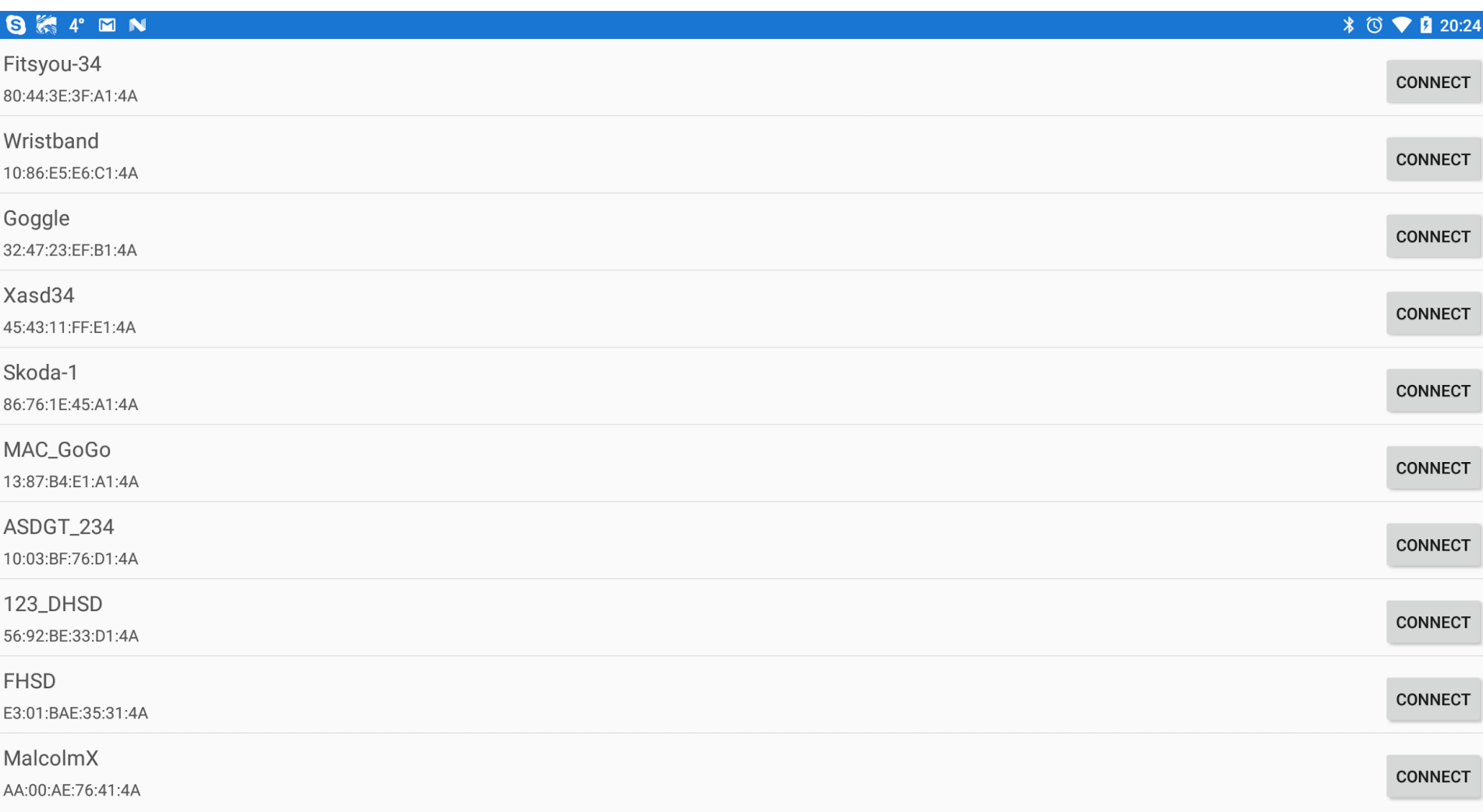

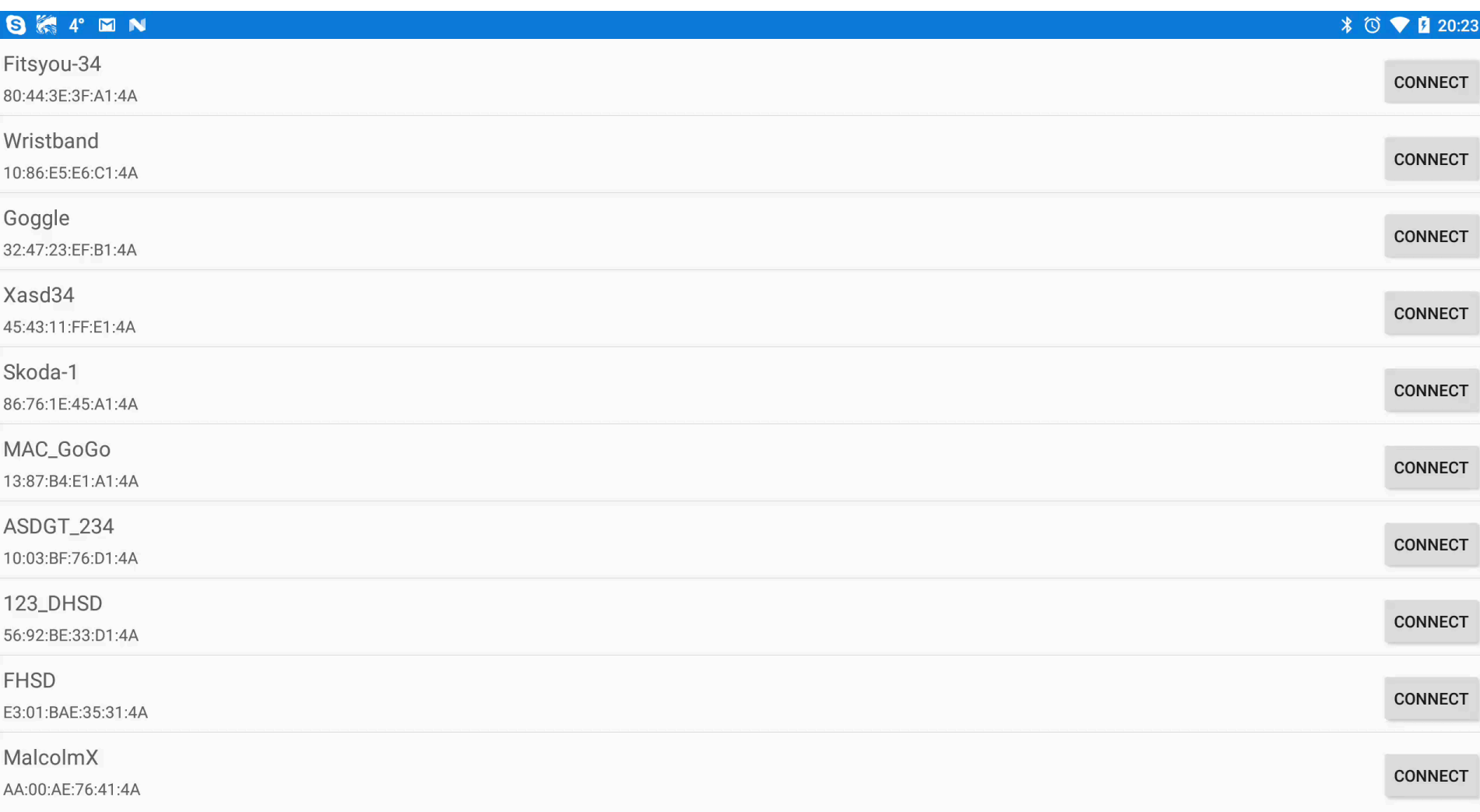

### **Hotspots**

- generation of devices
- update of view
- connecting a device

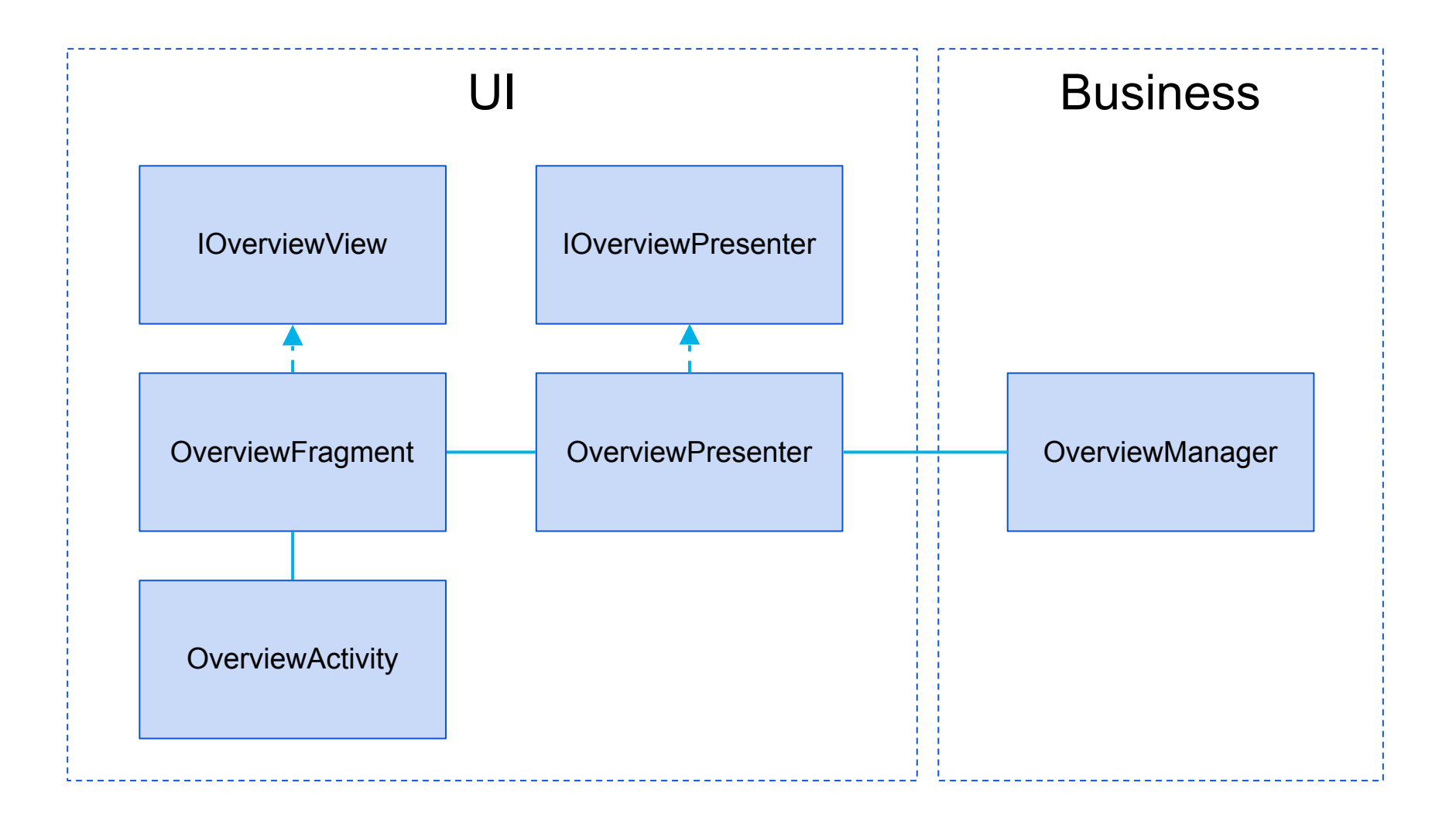

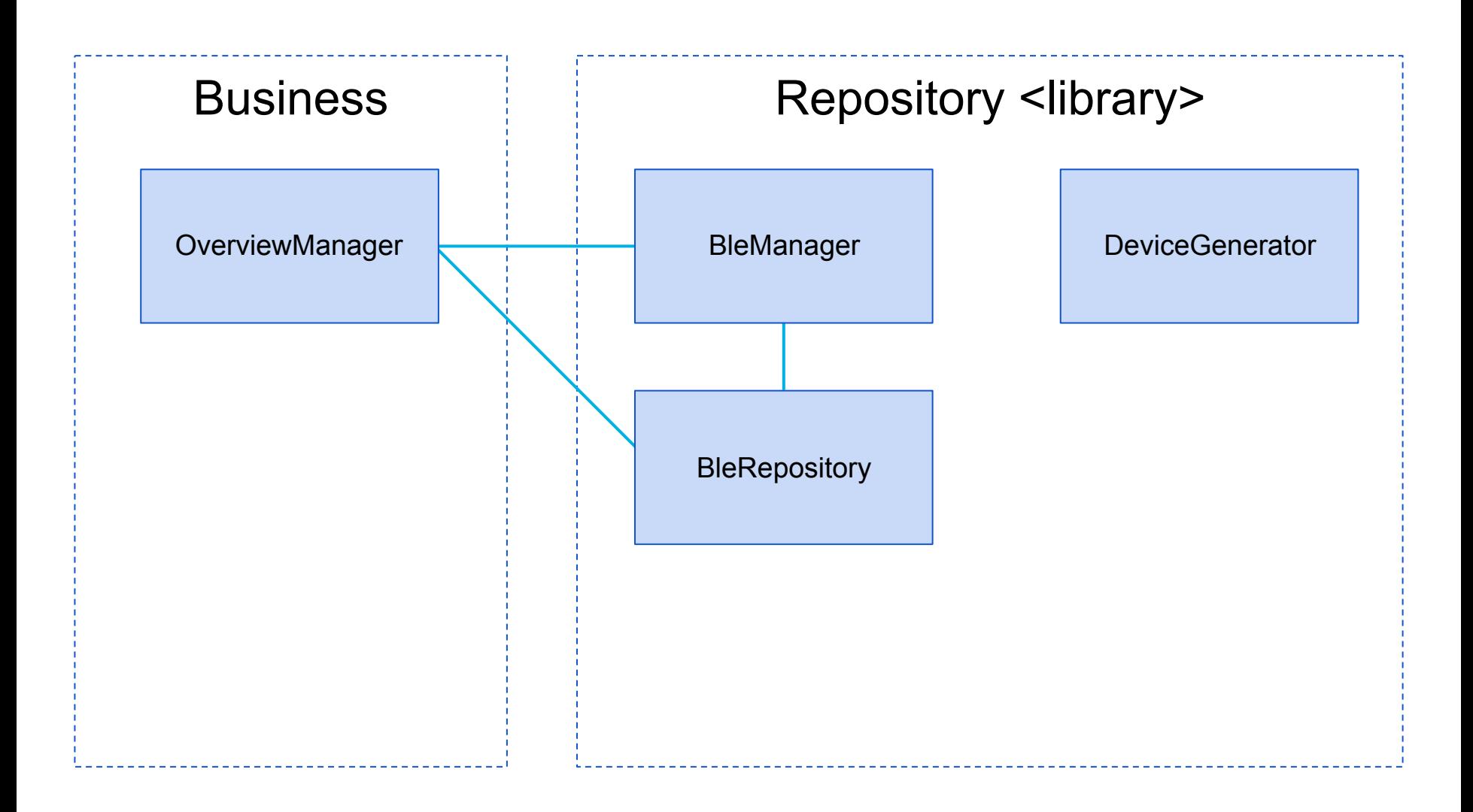

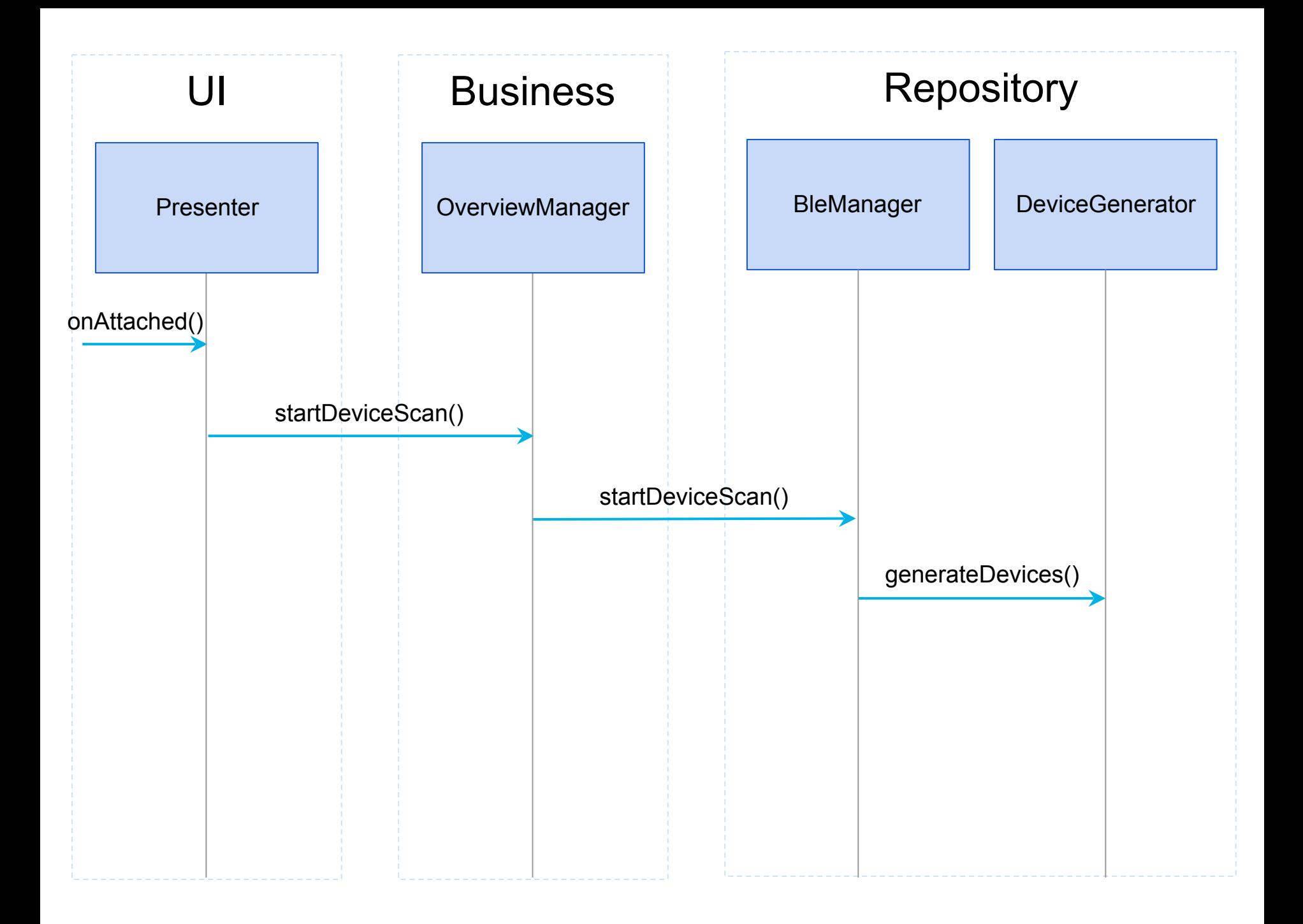

```
public class DeviceGenerator {
   private static final String TAG = DeviceGenerator.class.getSimpleName();
   @Inject
   BleDeviceRepository repo;
   private int count
                          = 0:private int delayInMs = 1000;private Subscription subscription;
   public void generateDevices() {
        if (subscription == null || subscription.isUnsubscribed()) {
            this.subscription = create()subscripte();
        \mathcal{F}\mathcal{F}@VisibleForTesting
   Completable create() \{return Completable
                .fromAction(this::createRandomDevice)
                .subscribeOn(Schedulers.computation())
                .observeOn(Schedulers.computation())
                .doOnError(throwable -> Log.e(TAG, "Could not create device.", throwable))
                .delay(delayInMs, TimeUnit.MILLISECONDS)
                .\nrepeat();
   private void createRandomDevice() {
                  address = address[count % addresses.length];String
       String
                            = names [count % names length];
                  name= (int) (Math.random() * 100);
        int
                  rssi
        BleDevice bleDevice = new BleDevice(address, name, rssi, null, null);
        repo.put(bleDevice);
        count++;ł
```

```
public class DeviceGeneratorTest {
   @Mock
   Handler
                        mockHandler;
   @Mock
   BleDeviceRepository mockRepo;
   DeviceGenerator
                        testee;
   @Before
   public void setUp() {
       MockitoAnnotations.initMocks(this);
        testee = new DeviceGenerator();
        testee. repo = mockRepo;}
   @Test
∙
   public void generateDevices() throws Exception {
       // Act
        testee.generateDevices();
       // Assert
        assertNotNull(testee.getSubscription());
        assertFalse(testee.getSubscription().isUnsubscribed());
   \mathcal{Y}@Test
   public void create_completable_and_await() {
        // Arrange
       testee.setDelayInMs(50);
       // Act
        Completable completable = testee.create();
        completable.await(120, TimeUnit.MILLISECONDS);
        // Assert
        verify(mockRepo, times(3)).put(any());
   \mathcal{Y}
```
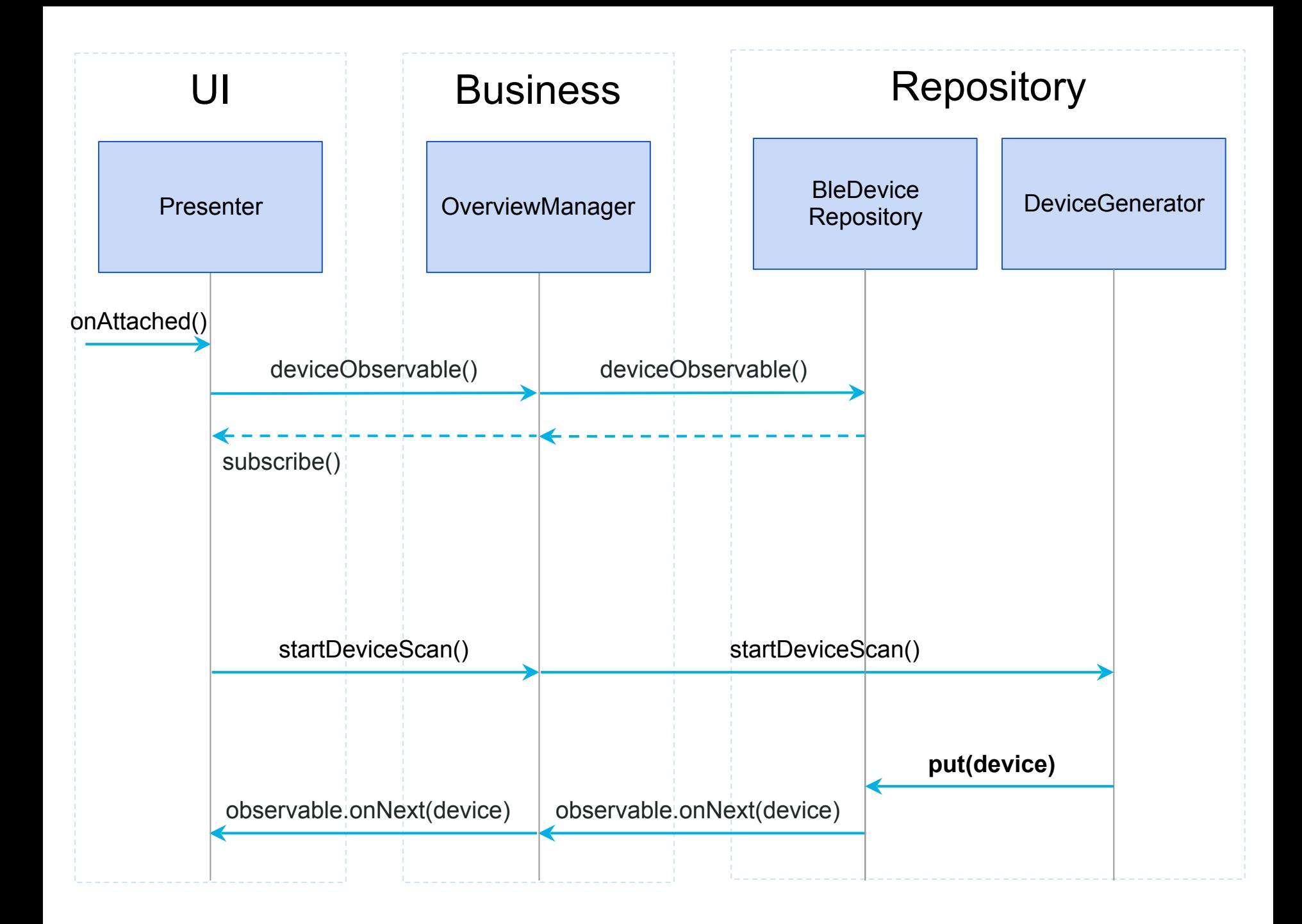

```
@Singleton
public class BleDeviceRepository {
```

```
private Map<String, BleDevice> devices = new HashMap<>();
ReplaySubject < BleDevice > deviceSubject = ReplaySubject. create();
```

```
@Inject
public BleDeviceRepository() {
```

```
\mathbf{F}
```
J.

```
/**
* Adds the device to the repo. If the device already exists in the repo it is overwritten.
 ж
* @param device
*/public void put(BleDevice device) {
    if (device != null) {
        devices.put(device.getAddress(), device);
        deviceSubject.onNext(device);
    ł
```

```
/**
* Getter for an observable for new folink BleDevice}s
 \ast* @return
 \ast/
public Observable<BleDevice> deviceObservable() {
    return deviceSubject;
}
```
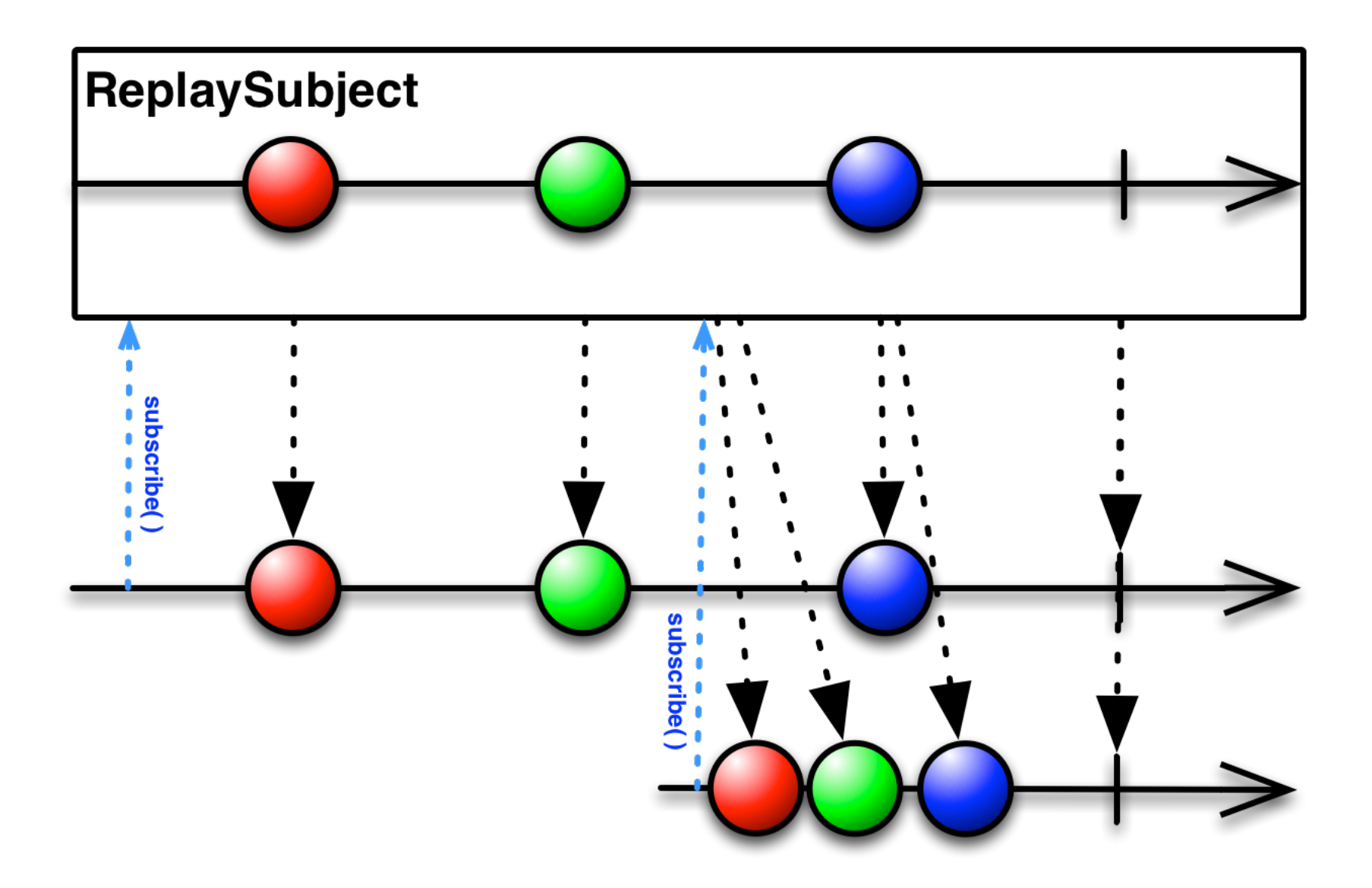

public class BleDeviceRepositoryTest {

private BleDeviceRepository testee;

```
@Before
public void setUp() {
```
ł

```
testee = new BleDeviceRepository();
```
#### @Test public void observable\_emits\_items() throws Exception{

```
// Arrange
BleDevice device1 = new BleDevice("address1", "name1", 0, new byte[0], null);
BleDevice device2 = new BleDevice("address2", "name2", \theta, new byte[\theta], null);
TestSubscriber<BleDevice> testSubscriber = new TestSubscriber<>();
testee.deviceObservable().subscribe(testSubscriber);
```

```
// Act
testee.put(device1);
testee.put(device2);
```
// Assert testSubscriber.assertValues(device1, device2); **@Singleton** public class OverviewPresenter extends RxPresenter implements IOverviewPresenter {

```
@Override
public void onViewAttached() {
```

```
super.onViewAttached();
observeDevices();
overviewManager.startDeviceScan();
initList();
```
private void observeDevices() {

ł

```
Subscription subscription = createDeviceObserver()
       :\square
```
addSubscription(subscription);

@VisibleForTesting Observable<BleDevice> createDeviceObserver() {

return overviewManager.deviceObservable() .observeOn(AndroidSchedulers.mainThread())  $:$  doOnNext(device  $\rightarrow$  view.addDeviceItem(device));

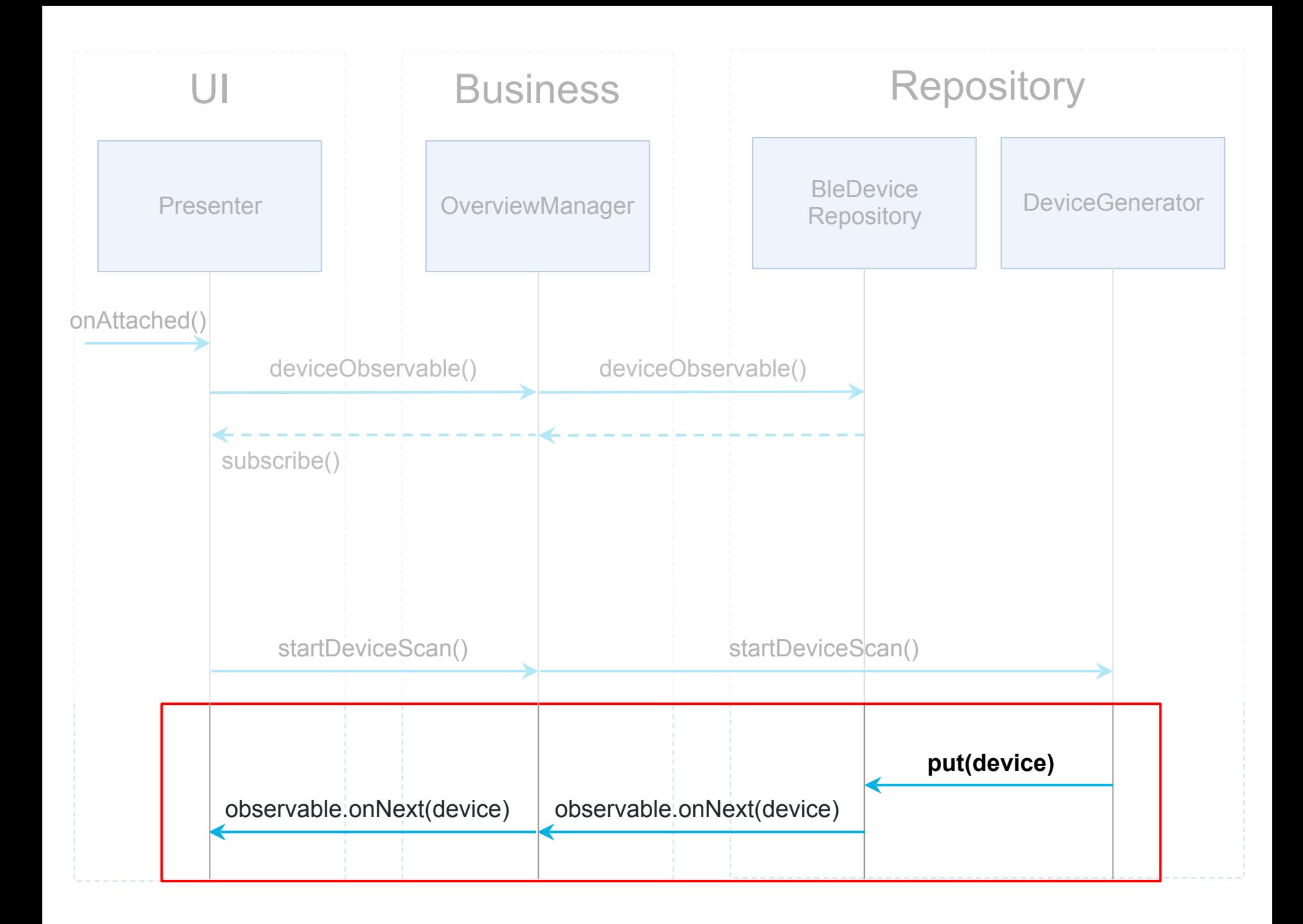

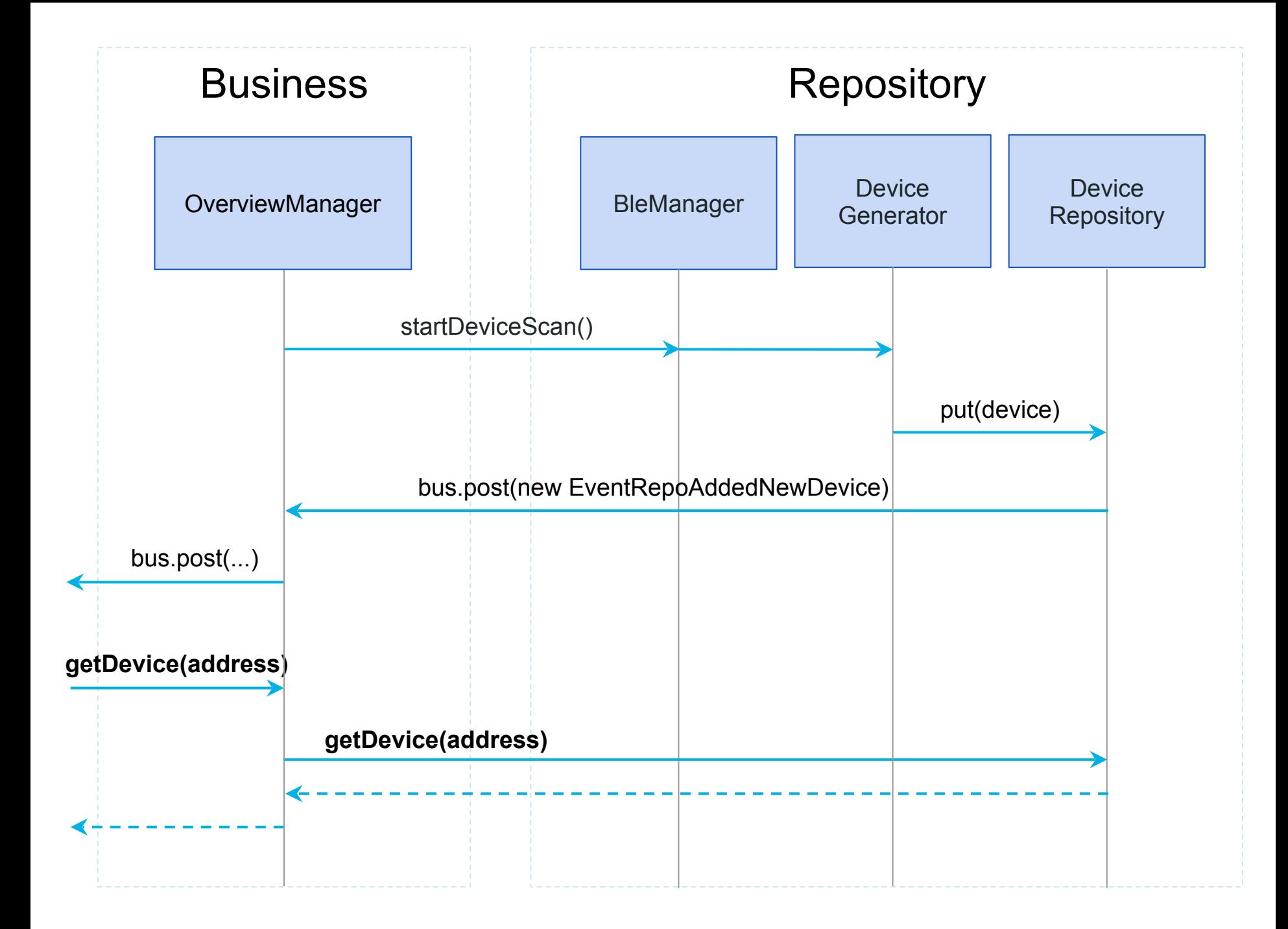

**@Singleton** 

}

public class OverviewPresenter extends RxPresenter implements IOverviewPresenter {

**@Inject** OverviewManager overviewManager; private IOverviewView view;

```
@Override
public void onConnectButtonClick(BleDevice device) {
    overviewManager.setSelectedDevice(device);
    Subscription subscription = overviewManager
             .connect(device)
             .observeOn(AndroidSchedulers.mainThread())
             .subscribe(
                     the Device \rightarrow \{\},
                     error \rightarrow showError(device),
                      () -> showConnectedDevice(device));
```
addSubscription(subscription);

public class OverviewManager extends DeviceManager {

```
private static final String TAG = OverviewManager.class.getSimpleName();
```
**@Inject** BleManager bleManager; @Inject BleDeviceRepository bleDeviceRepository; **@Inject** MtcPreferences preferences;

}

public Observable<BleDevice> connect(BleDevice device) {

```
return bleManager.connect(device)
        : doOnCompleted(() \rightarrow Log.i(TAG, "Connection established."))
         \cdot do0nError(t -> Log.e(TAG, "Error: connect failed."))
         . retry(1);
```

```
public class BleManager {
    private static final long  DELAY_IN_MS = 300;
    private static final String TAG = BleManager.class.getSimpleName();
    @Inject
    BleDeviceRepository repo;
    @Inject
    DeviceGenerator generator;
    public Observable<Void> connect(BleDevice device) {
        return Observable
                .just((Void)null)
                .delay(DELAY_IN_MS, TimeUnit.MILLISECONDS)
                \texttt{.doOnNext(d -> fakeConnect(device)}ł
    private BleDevice fakeConnect(BleDevice device) {
        if (Math.random() < 0.5) {
            throw new RuntimeException("Exception while connecting device.");
        } else \{Log.i(TAG, "Connected with: " + device.getAddress());
        ł
```

```
return device;
```
### some more words about testing

- Passive View
- Presenter is Java-only
- Contract between View/Presenter
- Separate configuration & execution

# THE UGO TRUTH

### Memory Leaks

• Remember anonymous classes? => reference enclosing class

### Memory Leaks

- Care for your Subscription(s)
	- –unsubscribe is not enough
	- –CompositeSubscription.clear()

public class RxPresenter implements IPresenter {

protected CompositeSubscription compositeSubscription =  $new$  CompositeSubscription();

@Override public void onViewAttached() {

ł

ł

@Override public void onViewDetached() { compositeSubscription.clear(); }

### Sometimes strange

- async configuration surprises sometimes
- async nested commands with loops

### **Summary**

- KISS / SoC and clarity are Key
- straighten out
- RxJava has a learning curve ;-)

### Thank you!

"No rules are universal"

*(except this one)*

### About

### · BINGSYS GmbH

- [http://](https://en.wikipedia.org/wiki/Model%E2%80%93view%E2%80%93viewmodel)binosys.de
- info@binosys.de

### Links

- Memory Leaks
	- [https://medium.com/@scanarch/how-to-leak-memory-with-subscriptions-in-rxjava](https://medium.com/@scanarch/how-to-leak-memory-with-subscriptions-in-rxjava-ae0ef01ad361#.trg5p6fn4)[ae0ef01ad361#.trg5p6fn4](https://medium.com/@scanarch/how-to-leak-memory-with-subscriptions-in-rxjava-ae0ef01ad361#.trg5p6fn4)
- MVVM
	- [https://en.wikipedia.org/wiki/Model-view-viewmodel](https://en.wikipedia.org/wiki/Model%E2%80%93view%E2%80%93viewmodel)
	- [https://medium.com/@manuelvicnt/rxjava-android-mvvm-app-structure-with-retrofit](https://medium.com/@manuelvicnt/rxjava-android-mvvm-app-structure-with-retrofit-a5605fa32c00#.x17crfmof)[a5605fa32c00#.x17crfmof](https://medium.com/@manuelvicnt/rxjava-android-mvvm-app-structure-with-retrofit-a5605fa32c00#.x17crfmof)
- MVVM
	- https://www.infoq.com/articles/Testing-RxJava
- RxLifecycle
	- <https://github.com/trello/RxLifecycle>

### Layers start with packages...

... and packages give structure to source

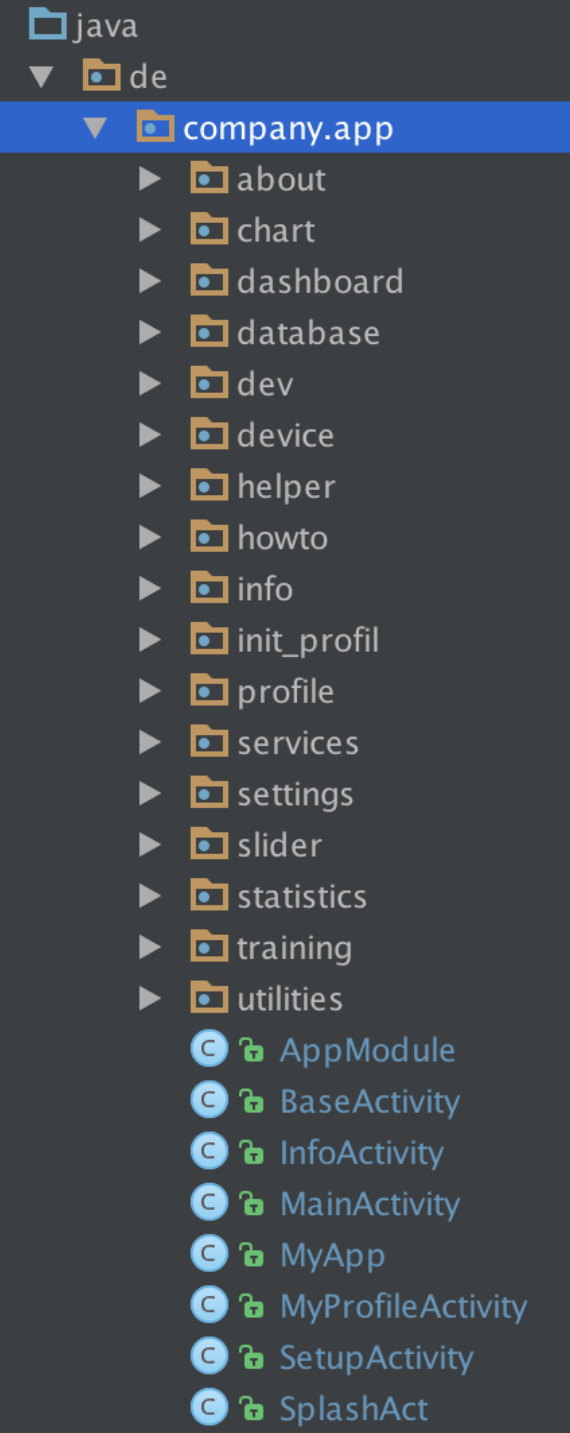

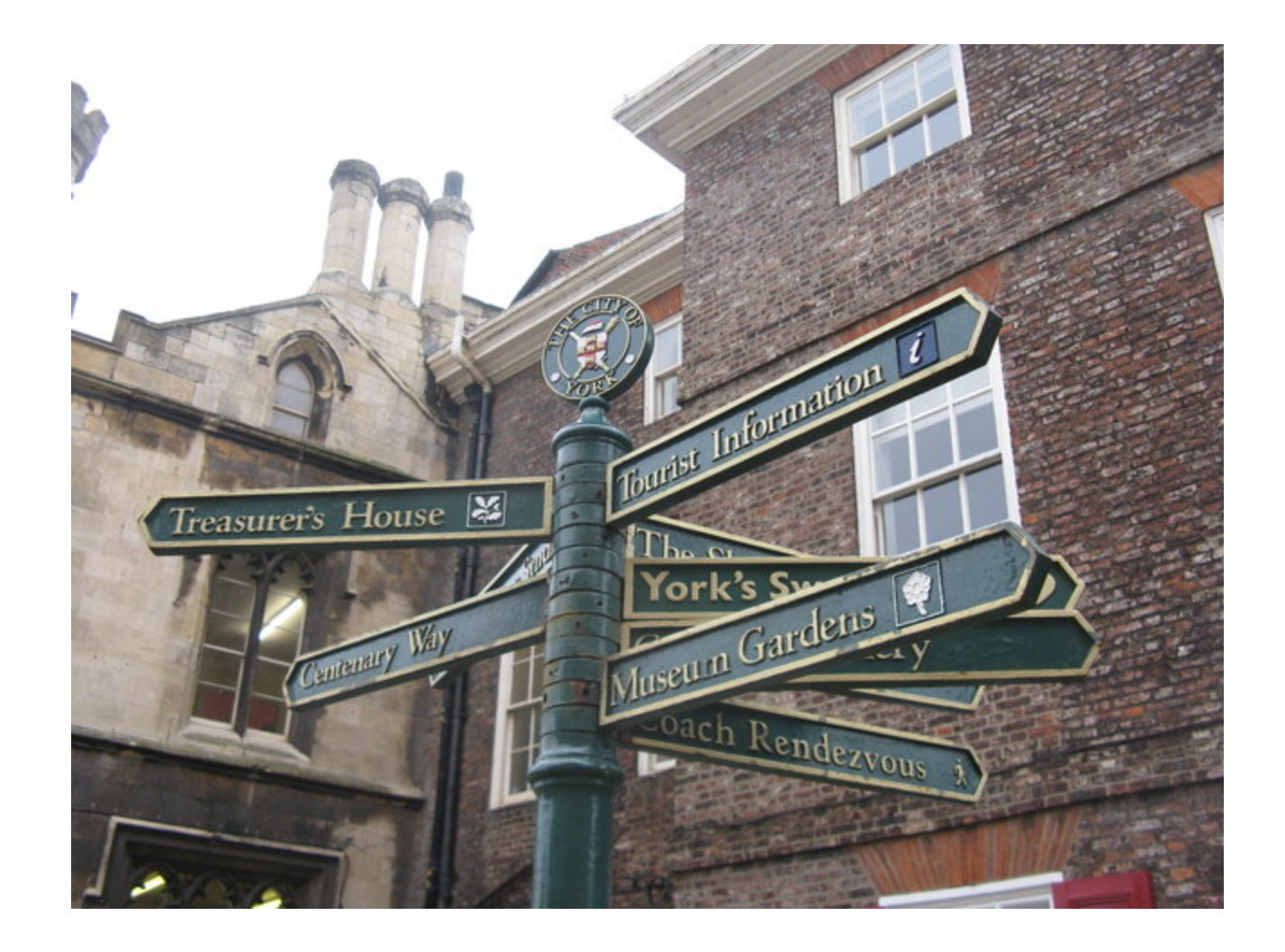

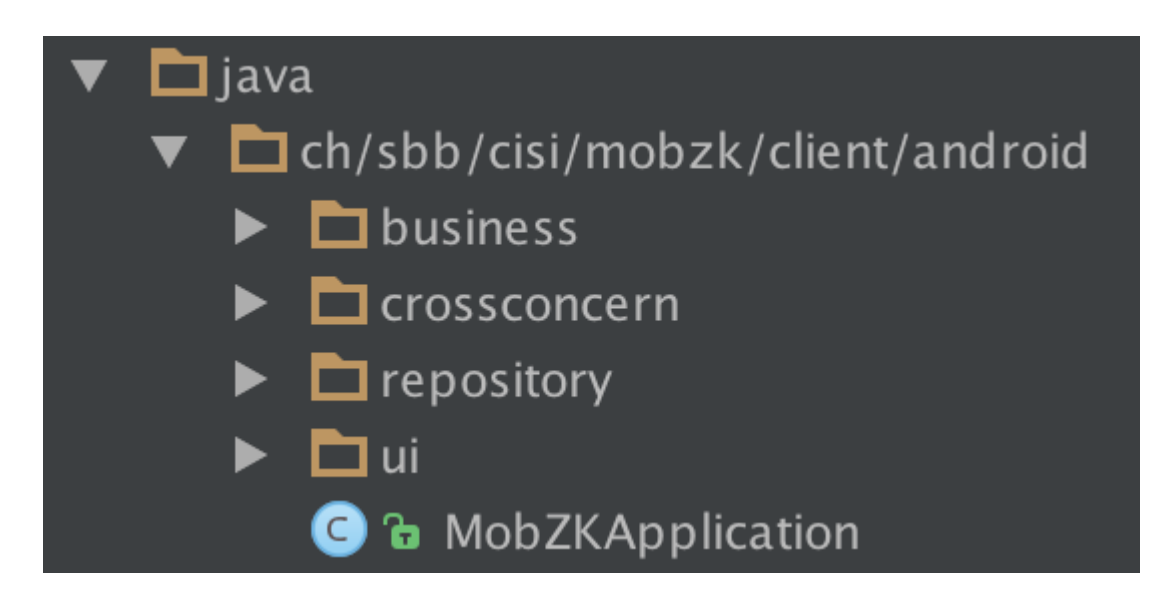

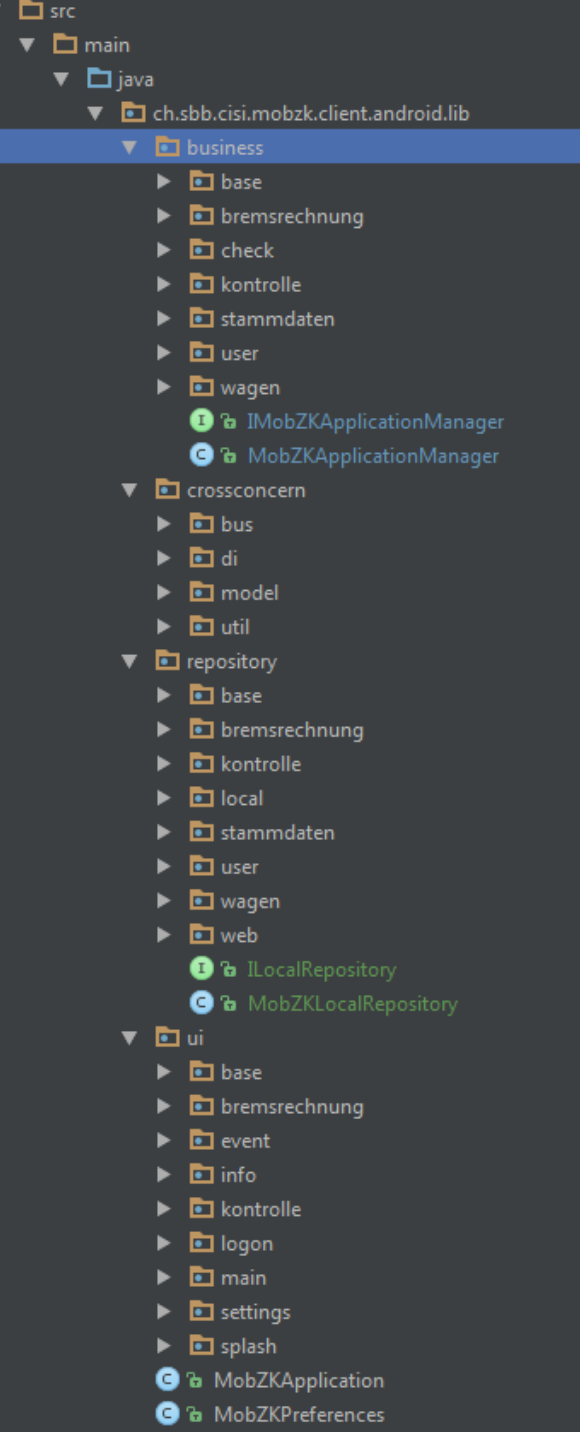